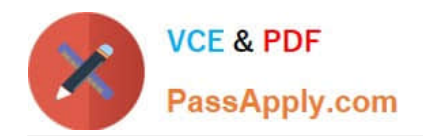

# **C\_BRIM\_1909Q&As**

SAP Certified Application Associate - SAP Billing and Revenue Innovation Management

## **Pass SAP C\_BRIM\_1909 Exam with 100% Guarantee**

Free Download Real Questions & Answers **PDF** and **VCE** file from:

**https://www.passapply.com/c\_brim\_1909.html**

### 100% Passing Guarantee 100% Money Back Assurance

Following Questions and Answers are all new published by SAP Official Exam Center

**Colonization** Download After Purchase

- **@ 100% Money Back Guarantee**
- **63 365 Days Free Update**
- 800,000+ Satisfied Customers

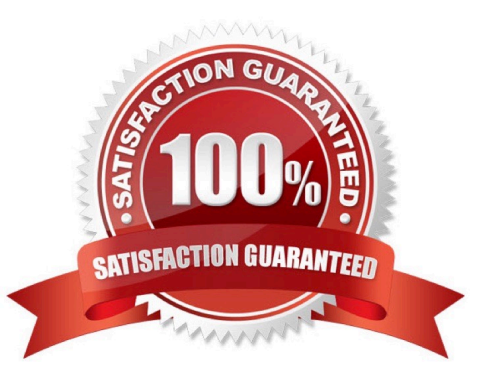

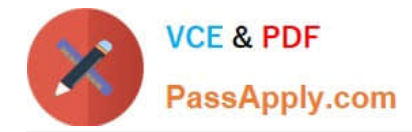

#### **QUESTION 1**

Which of the following process trigger one or more steps within the SAP S/4HAHA Service.Some order Distributioninfrastructure?

Note: There are 2 correct answers to this questions.

- A. Subscription order cancellation
- B. Business partner change
- C. Master agreement cancellation
- D. Subscription contract change

Correct Answer: AD

#### **QUESTION 2**

Which of the following option can you maintain in the Distribution Chains assignment block?

- A. Resource assignment
- B. Process type
- C. Simulation
- D. Contract duration
- Correct Answer: D

#### **QUESTION 3**

A provider contract in SAP S/4HANA : FI-CA has no billing plan assigned, what are the possible reasons?

Note: There are 2 correct answers to this questions.

- A. The price condition for the recurring subscription fee is not included in the pricing procedure.
- B. The price condition for the recurring subscription fee is not maintained.
- C. The service organization has no pricing procedure assigned to it.
- D. The contract account has the wrong customer pricing procedure.

Correct Answer: AD

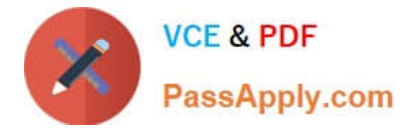

#### **QUESTION 4**

What type of component is a mapping table introducer?

- A. Function
- B. Operator
- C. Comparator
- D. Splitter

Correct Answer: C

#### **QUESTION 5**

Where do you define the discount agreement within a master agreement?

- A. SAP S/HANA Service: SOM and SAP S/4HANA Convergent Invoicing
- B. SAP S/HANA Service: SOM, SAP S/HANA Convergent Invoicing, and SAP Convergent Charging
- C. OnlySAP S/HANA Service: SOM
- D. Only SAP S/HANA Convergent Invoicing

Correct Answer: D

[Latest C\\_BRIM\\_1909](https://www.passapply.com/c_brim_1909.html) **[Dumps](https://www.passapply.com/c_brim_1909.html)** 

[C\\_BRIM\\_1909 Exam](https://www.passapply.com/c_brim_1909.html) **[Questions](https://www.passapply.com/c_brim_1909.html)** 

[C\\_BRIM\\_1909 Braindumps](https://www.passapply.com/c_brim_1909.html)